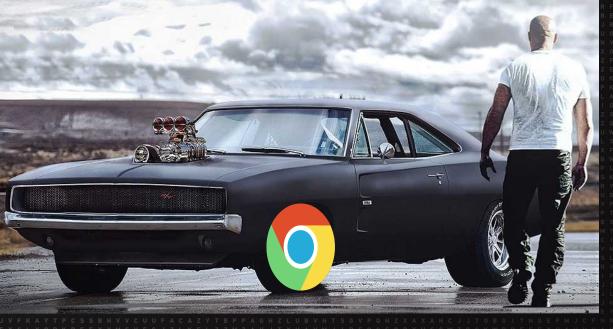

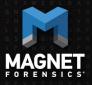

# Chrome Nuts and Bolts: Chrome OS / Chromebook forensics

Jessica Hyde

## Jessica's Introduction

### Hello, my name is Jessica Hyde

• Hi Jessica!

### Director, Forensics - Magnet Forensics

- Adjunct Professor George Mason University
- Former forensic examiner and USMC veteran

#### **FUN FACT**

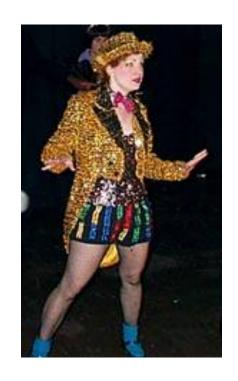

# **Agenda**

What is Chromebook / Chrome OS?

Why do we care?

What are the issues?

What have we learned?

What can we recover?

Summary

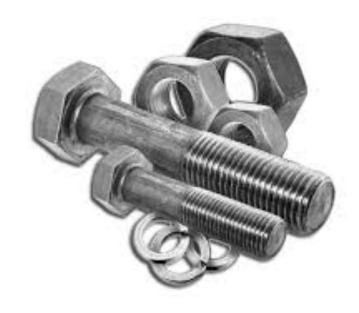

## What is a Chromebook?

First Chromebooks were sold in 2011

Computers that run Google's Chrome OS

Designed to be used connected to the internet

Linux based

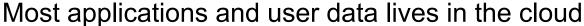

Economical \$150 - \$999 range

Many manufacturers (HP, Google, Samsung, Asus, Acer, Lenovo, LG, etc.)

g<sub>M</sub>rswrs

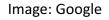

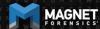

## **Chrome OS**

Integrated media player and file manager Supports Chrome Apps

Android Apps available since 2014 via Google Play Store

Available only on hardware from Google partners

Automatically updates to the latest version

Can run on x86 or ARM-based processors

Can support a hard drive

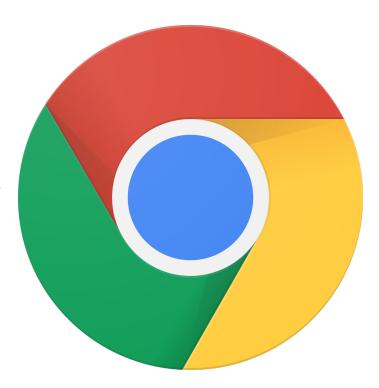

Image: Google

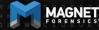

### **Chromium OS?**

Open-source equivalent to Chrome

Available to be compiled from source code

Does not automatically update

Can be modified

Released 2009

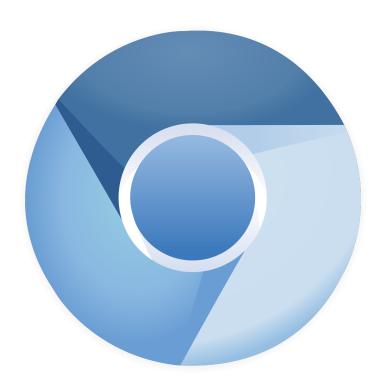

Image: Google

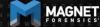

# **Data Storage**

Most data stored using Google Drive

 Coupon for 100GB Google Drive Storage for two years

However data may still be stored locally!

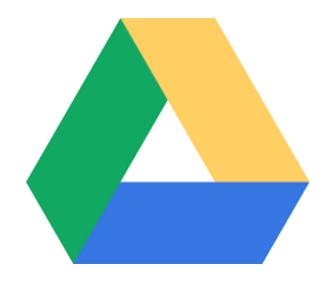

Image: Google

# Why do we care?

Gartner estimates:

2015: 6.8 million Chromebooks shipped

2016: 9.4 million Chromebooks shipped

Source: https://www.zdnet.com/article/chromebooks-in-2018-ready-for-take-off/

# Why do we care?

"The U.S. traditional PC market exhibited lower overall growth, contracting 3.4% in 3Q17," said Neha Mahajan, senior research analyst, Devices & Displays. "Despite the overall contraction, Chromebooks remain a source of optimism as the category gains momentum in sectors outside education, especially in retail and financial services."

Source: https://www.idc.com/getdoc.jsp?containerId=prUS43147217

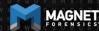

# Why do we care?

#### Schools!

Google for Education

#### Bad Guys!

Have received calls – Chromebook on-scene, what do I do?

#### Enterprise!

Chrome Enterprise – introduced in August

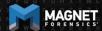

# What are the issues?

Imaging!

**Operating System** 

Lack of research and methodologies

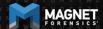

# What aren't we covering?

Imaging!

Why?

We first want to research what data is available

May require JTAG/Chip-off

AND.... Decryption

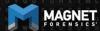

# So what are we covering?

Operating System and data recovered

Want to understand what can be recovered...

Is it really worth even solving the encryption problem if everything is in the cloud anyway?

# How did we get these images then?

Live acquisition in developer mode of VM running Chromium OS

#### On a Chromebook:

Older devices: physical switch under the battery compartment

**Newer Devices:** 

Esc/Refresh/Power together followed by Ctrl-D, and Ctrl-D

System is wiped of user data and security functions are dropped

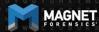

### What do we know about Chromium OS?

**Linux Based** 

Chromium does not have the same security features as Chrome OS

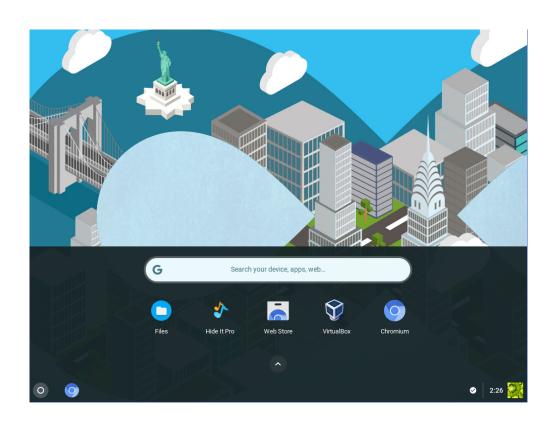

# What do we know about Chromium OS?

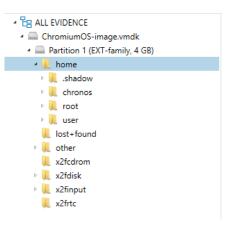

| Name      | Туре   | File ext | Size (by | Created               | Accessed              | Modified              |  |
|-----------|--------|----------|----------|-----------------------|-----------------------|-----------------------|--|
| 👢 chronos | Folder |          |          | 8/13/2018 10:34:43 PM | 8/13/2018 10:34:43 PM | 8/13/2018 10:34:52 PM |  |
| L root    | Folder |          |          | 8/13/2018 10:34:52 PM | 8/13/2018 10:34:52 PM | 8/13/2018 10:34:52 PM |  |
| 👢 user    | Folder |          |          | 8/13/2018 10:34:52 PM | 8/13/2018 10:34:52 PM | 8/13/2018 10:34:52 PM |  |
| 👢 .shadow | Folder |          |          | 8/13/2018 10:34:53 PM | 8/13/2018 10:34:53 PM | 8/13/2018 10:34:53 PM |  |

### What do we know about Chromium OS?

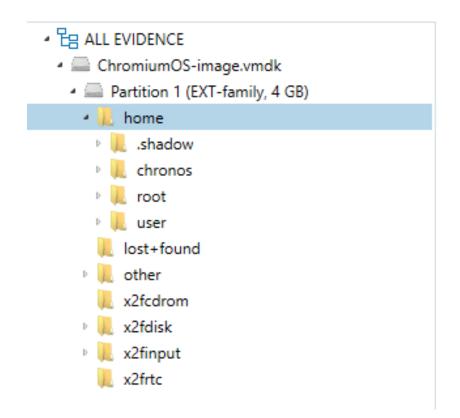

.shadow

chronos

root

user

# **Browser History**

#### Each entry appears in the following paths

- \home\.shadow\532152efe238bbe139702d32ce90409ba4bf8b3a\mount\u ser\History
- \home\chronos\user\History
- \home\chronos\u-532152efe238bbe139702d32ce90409ba4bf8b3a\History
- \home\user\532152efe238bbe139702d32ce90409ba4bf8b3a\History

#### SQLite DB

Appear to be the same file, same timestamp and each entry has the same file offset

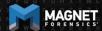

**Browser History** 

| id     |                                                                                                    | title                                                            | visit_count | typed_count | last_visit_time | hidden |
|--------|----------------------------------------------------------------------------------------------------|------------------------------------------------------------------|-------------|-------------|-----------------|--------|
| Filter | Filter                                                                                                    | Filter                                                           | Filter      | Filter      | Filter          | Filter |
| 1      | https://support.google.com/chromebook/?p=help&ctx=menu                                                                                                    | Chromebook Help                                                  | 1           | 0           | 13175801916     | 0      |
| 2      | https://support.google.com/chromebook/?p=help&ctx=menu#topic=3                                                                                                    |                                                                  | 1           | 0           | 13175801917     | 0      |
| 3      | https://support.google.com/chromebook/?p=help&ctx=menu#topic=3                                                                                                    |                                                                  | 1           | 0           | 13175801921     | 0      |
| 4      | https://support.google.com/chromebook/?p=help&ctx=menu#topic=3                                                                                                    |                                                                  | 1           | 0           | 13175801922     | 0      |
| 5      | https://www.google.ca/search?q=gmail&oq=gm&aqs=chrome.1.69i57                                                                                                    | gmail - Google Search                                            | 1           | 0           | 13175801958     | 0      |
| 6      | https://www.google.com/gmail/                                                                                                    | Gmail                                                            | 1           | 0           | 13175801961     | 0      |
| 7      | https://mail.google.com/mail/                                                                                                    | Gmail                                                            | 1           | 0           | 13175801961     | 0      |
| 8      | https://accounts.google.com/ServiceLogin?service=mail&passive=true                                                                                                    | Gmail                                                            | 1           | 0           | 13175801961     | 0      |
| 9      | https://mail.google.com/accounts/SetOSID?authuser=0&continue=http                                                                                                    | Gmail                                                            | 1           | 0           | 13175801961     | 0      |
| 10     | https://mail.google.com/mail/?pli=1&auth=Oga7574xAkq8EI3Hz3K1kiP                                                                                                    | Gmail                                                            | 1           | 0           | 13175801961     | 0      |
| 11     | https://mail.google.com/mail/?pli=1#                                                                                                    | Gmail                                                            | 1           | 0           | 13175801961     | 0      |
| 12     | https://mail.google.com/mail/u/0/?pli=1#                                                                                                    | Gmail                                                            | 1           | 0           | 13175801961     | 0      |
| 13     | https://mail.google.com/mail/u/0/#                                                                                                    | Gmail                                                            | 1           | 0           | 13175801961     | 0      |
| 14     | https://mail.google.com/mail/u/0/#inbox                                                                                                    | Inbox (44,549) - aforensiclook@gmail.com - Gmail                 | 4           | 0           | 13175802032     | 0      |
| 15     | https://mail.google.com/mail/u/0/#inbox/1648a472c237a0ae                                                                                                    | Security alert - aforensiclook@gmail.com - Gmail                 | 1           | 0           | 13175801968     | 0      |
| 16     | https://mail.google.com/mail/u/0/#inbox/16484b831e3d37b2                                                                                                    | Video news feature: Hoax calls affect us all - aforensiclook@gma | 1           | 0           | 13175801985     | 0      |
| 17     | https://mail.google.com/mail/u/0/#spam                                                                                                    | Spam (81) - aforensiclook@gmail.com - Gmail                      | 2           | 0           | 13175802022     | 0      |
| 18     | https://mail.google.com/mail/u/0/#spam/16484cd3467795e1                                                                                                    | Google Alert - bing - aforensiclook@gmail.com - Gmail            | 1           | 0           | 13175802016     | 0      |
| 19     | https://mail.google.com/mail/u/0/#spam/164192ca6e9db4c3                                                                                                    | Google Alert - bing - aforensiclook@gmail.com - Gmail            | 1           | 0           | 13175802026     | 0      |
| 20     | https://www.google.ca/search?q=downloads&oq=downloads&aqs=ch                                                                                                    | downloads - Google Search                                        | 1           | 0           | 13175802041     | 0      |
| 21     | https://download.cnet.com/                                                                                                    | CNET Download - Free Software, Apps, Downloads, and Reviews      | 1           | 0           | 13175802046     | 0      |
| 22     | https://download.cnet.com/windows/                                                                                                    | Windows PC Software - Free Downloads and Reviews                 | 1           | 0           | 13175802054     | 0      |
| 23     | https://download.cnet.com/most-popular/windows/?ftag=DSM-03-10a                                                                                                    | Most Popular Windows Software - Free downloads and reviews       | 2           | 0           | 13175802106     | 0      |
| 24     | https://download.cnet.com/s/software/windows/?ftag=DSM-03-10aaa                                                                                                    |                                                                  | 1           | 0           | 13175802107     | 0      |
| 25     | https://download.cnet.com/WhatsApp-for-PC/3000-2150_4-76640933                                                                                                    | WhatsApp for PC - Free download and software reviews - CNET      | 1           | 0           | 13175802199     | 0      |
| 26     | http://dw.cbsi.com/redir?ttag=download_now_button_click&lop=link&                                                                                                    | Thank you for downloading WhatsApp for PC from CNET Downlo       | 1           | 0           | 13175802256     | 0      |
| 27     | https://download.cnet.com/WhatsApp-for-PC/3001-2150_4-76640933                                                                                                    | Thank you for downloading WhatsApp for PC from CNET Downlo       | 1           | 0           | 13175802256     | 0      |
| 28     | https://www.google.ca/search?q=type%3Aocx&oq=type%3Aocx&aqs                                                                                                    | type:ocx - Google Search                                         | 1           | 0           | 13175802286     | 0      |
| 29     | https://www.google.ca/search?ei=rDhGW4-GE-ucjwTGnZVg&q=filetyp                                                                                                    | filetype:pdf - Google Search                                     | 1           | 0           | 13175802294     | 0      |
| 20     | Luna // color al antique de la color al color al co | Slating of Carala Carala                                         |             |             | 12175002200     | 0      |

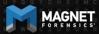

**Browser History** 

| -1 |        | 7 <b>,</b>                                                         |                       |             |             |                 |        |
|----|--------|--------------------------------------------------------------------|-----------------------|-------------|-------------|-----------------|--------|
|    | id     | url                                                                | title                 | visit_count | typed_count | last_visit_time | hidden |
|    | Filter | Filter                                                             | Filter                | Filter      | Filter      | Filter          | Filter |
| 1  | 1 1    | https://support.google.com/chromebook/?p=help&ctx=menu             | Chromebook Help       | 1           | 0           | 13175801916     | 0      |
| 2  | 2 2    | https://support.google.com/chromebook/?p=help&ctx=menu#topic=3     |                       | 1           | 0           | 13175801917     | 0      |
| 3  | 3      | https://support.google.com/chromebook/?p=help&ctx=menu#topic=3     |                       | 1           | 0           | 13175801921     | 0      |
| 4  | 4      | https://support.google.com/chromebook/?p=help&ctx=menu#topic=3     |                       | 1           | 0           | 13175801922     | 0      |
| :  | 5 5    | https://www.google.ca/search?q=gmail&oq=gm&aqs=chrome.1.69i57      | gmail - Google Search | 1           | 0           | 13175801958     | 0      |
| 6  | 6      | https://www.google.com/gmail/                                      | Gmail                 | 1           | 0           | 13175801961     | 0      |
| ;  | 7      | https://mail.google.com/mail/                                      | Gmail                 | 1           | 0           | 13175801961     | 0      |
| 8  | 8      | https://accounts.google.com/ServiceLogin?service=mail&passive=true | Gmail                 | 1           | 0           | 13175801961     | 0      |
| ġ  | 9      | https://mail.google.com/accounts/SetOSID?authuser=0&continue=http  | Gmail                 | 1           | 0           | 13175801961     | 0      |
| ١, | 10 10  | https://mail.google.com/mail/2pli=1&auth=Oga7574v4kg8FI3Hz3K1kiP   | Gmail                 | 1           | 0           | 13175801961     | 0      |

| ,,,,,,,,,                         | · F··                         |                                                                  | • | - |             |
|-----------------------------------|-------------------------------|------------------------------------------------------------------|---|---|-------------|
| https://mail.google.com/mail/u/0/ | #                             | Gmail                                                            | 1 | 0 | 13175801961 |
| https://mail.google.com/mail/u/0/ | #inbox                        | Inbox (44,549) - aforensiclook@gmail.com - Gmail                 | 4 | 0 | 13175802032 |
| https://mail.google.com/mail/u/0/ | #inbox/1648a472c237a0ae       | Security alert - aforensiclook@gmail.com - Gmail                 | 1 | 0 | 13175801968 |
| https://mail.google.com/mail/u/0/ | #inbox/16484b831e3d37b2       | Video news feature: Hoax calls affect us all - aforensiclook@gma | 1 | 0 | 13175801985 |
| https://mail.google.com/mail/u/0/ | #spam                         | Spam (81) - aforensiclook@gmail.com - Gmail                      | 2 | 0 | 13175802022 |
| https://mail.google.com/mail/u/0/ | #spam/16484cd3467795e1        | Google Alert - bing - aforensiclook@gmail.com - Gmail            | 1 | 0 | 13175802016 |
| https://mail.google.com/mail/u/0/ | #spam/164192ca6e9db4c3        | Google Alert - bing - aforensiclook@gmail.com - Gmail            | 1 | 0 | 13175802026 |
| https://www.google.ca/search?q=   | downloads&oq=downloads&aqs=ch | downloads - Google Search                                        | 1 | 0 | 13175802041 |

| 24 | 24 | nttps://download.cnet.com/s/software/windows/?ftag=DSM-03-10aaa            |                                                                     | 1 | 0 | 131/5802107 0 |   |
|----|----|----------------------------------------------------------------------------|---------------------------------------------------------------------|---|---|---------------|---|
| 25 | 25 | https://download.cnet.com/WhatsApp-for-PC/3000-2150_4-76640933             | WhatsApp for PC - Free download and software reviews - CNET $\dots$ | 1 | 0 | 13175802199 0 | ) |
| 26 | 26 | $http://dw.cbsi.com/redir?ttag=download\_now\_button\_click\&lop=link\&\\$ | Thank you for downloading WhatsApp for PC from CNET Downlo          | 1 | 0 | 13175802256 0 | ) |
| 27 | 27 | https://download.cnet.com/WhatsApp-for-PC/3001-2150_4-76640933             | Thank you for downloading WhatsApp for PC from CNET Downlo          | 1 | 0 | 13175802256 0 | ) |
| 28 | 28 | https://www.google.ca/search?q=type%3Aocx&oq=type%3Aocx&aqs                | type:ocx - Google Search                                            | 1 | 0 | 13175802286 0 | ) |
| 29 | 29 | https://www.google.ca/search?ei=rDhGW4-GE-ucjwTGnZVg&q=filetyp             | filetype:pdf - Google Search                                        | 1 | 0 | 13175802294 0 | ) |
|    |    |                                                                            |                                                                     | _ | _ |               |   |

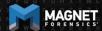

### **Browser Cache**

#### Each entry appears in the following paths

- \home\.shadow\532152efe238bbe139702d32ce90409ba4bf8b3a\mou nt\user\Cache
- \home\chronos\user\Cache
- \home\chronos\u-532152efe238bbe139702d32ce90409ba4bf8b3a\Cache
- \home\user\532152efe238bbe139702d32ce90409ba4bf8b3a\Cache

Contains individual files with guids for each cache

### **Browser Cache**

**EVIDENCE** (2,017)

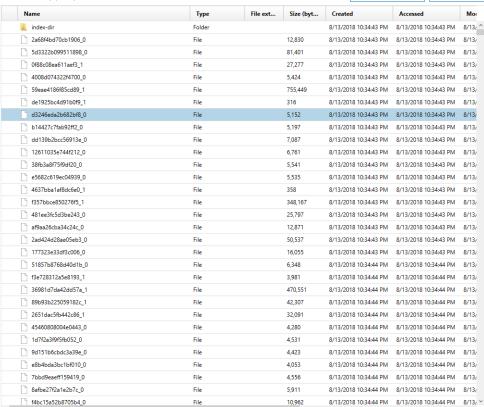

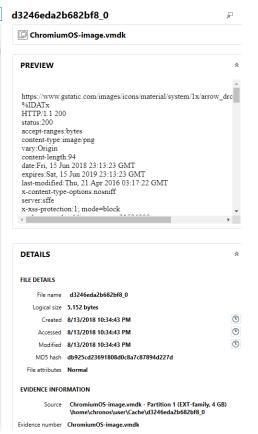

Column view +

Es Selected folder only

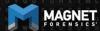

### **Browser Cache**

```
PREVIEW
https://www.gstatic.com/images/icons/material/system/1x/arrow_drc
%IDATx
HTTP/1.1 200
status:200
accept-ranges:bytes
content-type:image/png
vary:Origin
content-length:94
date:Fri, 15 Jun 2018 23:13:23 GMT
expires:Sat, 15 Jun 2019 23:13:23 GMT
last-modified:Thu, 21 Apr 2016 03:17:22 GMT
x-content-type-options:nosniff
server sffe
x-xss-protection:1; mode=block
```

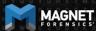

# **Browser History – Current Tabs**

Each entry appears in the following paths

Can parse with your favorite chrome browser parser/carver

- \home\.shadow\532152efe238bbe139702d32ce90409ba4bf8b3a\mou nt\user\Current Tabs
- \home\chronos\user\Current Tabs
- \home\chronos\u- 532152efe238bbe139702d32ce90409ba4bf8b3a\Current Tabs
- \home\user\532152efe238bbe139702d32ce90409ba4bf8b3a\Current Tabs

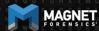

# **Browser History – Last Tabs**

#### Each entry appears in the following paths

- \home\.shadow\532152efe238bbe139702d32ce90409ba4bf8b3a\mou nt\user\Last Tabs
- \home\chronos\user\Last Tabs
- \home\chronos\u-532152efe238bbe139702d32ce90409ba4bf8b3a\Last Tabs
- \home\user\532152efe238bbe139702d32ce90409ba4bf8b3a\Last
   Tabs

# **Browser History – Current Sessions**

#### Each entry appears in the following paths

- \home\.shadow\532152efe238bbe139702d32ce90409ba4bf8b3a\mou nt\user\Current Sessions
- \home\chronos\user\Current Sessions
- \home\chronos\u- 532152efe238bbe139702d32ce90409ba4bf8b3a\Current Sessions
- \home\user\532152efe238bbe139702d32ce90409ba4bf8b3a\Current Sessions

# **Browser History – Last Sessions**

#### Each entry appears in the following paths

- \home\.shadow\532152efe238bbe139702d32ce90409ba4bf8b3a\mou nt\user\Last Sessions
- \home\chronos\user\Last Sessions
- \home\chronos\u-532152efe238bbe139702d32ce90409ba4bf8b3a\Last Sessions
- \home\user\532152efe238bbe139702d32ce90409ba4bf8b3a\Last Sessions

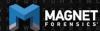

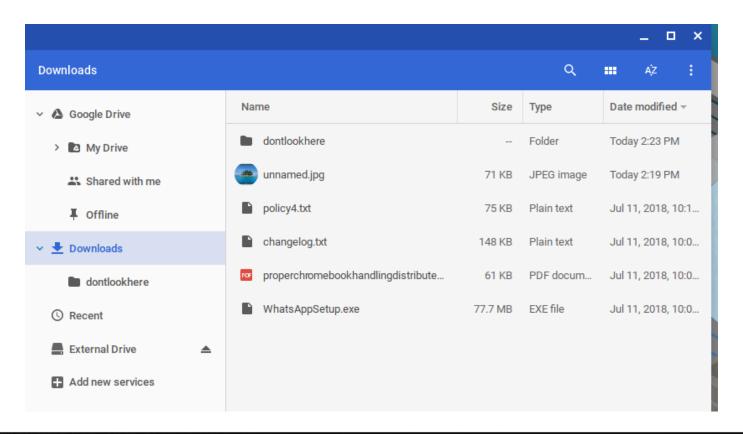

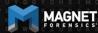

# Can be found in Chrome Browser History (all 4 locations) In the downloads table:

| target_path                                                                                                    | start_time        | received_bytes | total_bytes |
|----------------------------------------------------------------------------------------------------|-------------------|----------------|-------------|
| Filter                                                                                                    | Filter            | Filter         | Filter      |
| /home/chronos/u-532152efe238bbe139702d32ce90409ba4bf8b3a/Downloads/WhatsAppSetup.exe                                                        | 13175802258013369 | 81489680       | 81489680    |
| /home/chronos/u-532152 efe 238 bbe 139702 d32 ce 90409 ba 4b f8b 3a/Downloads/proper chromebook handling distributed to students in bag.pdf | 13175802380721784 | 61514          | 61514       |
| /home/chronos/u-532152efe238bbe139702d32ce90409ba4bf8b3a/Downloads/changelog.txt                                                            | 13175802441962766 | 1              | 1           |
| /home/chronos/u-532152efe238bbe139702d32ce90409ba4bf8b3a/Downloads/policy4.txt                                                              | 13175802668330793 | 1              | 1           |
| /home/chronos/u-532152efe238bbe139702d32ce90409ba4bf8b3a/Downloads/unnamed.jpg                                                              | 13178668788007022 | 71839          | 71839       |
| /home/chronos/u-532152efe238bbe139702d32ce90409ba4bf8b3a/Downloads/treasuremap.jpg                                                          | 13178668825957445 | 43962          | 43962       |
| /home/chronos/u-532152efe238bbe139702d32ce90409ba4bf8b3a/Downloads/treasure.jpeg                                                            | 13178668902084500 | 14154          | 14154       |

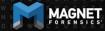

| target_path                                                                                                    | start_time        |
|----------------------------------------------------------------------------------------------------|-------------------|
| Filter                                                                                                    | Filter            |
| /home/chronos/u-532152efe238bbe139702d32ce90409ba4bf8b3a/Downloads/WhatsAppSetup.exe                                                        | 13175802258013369 |
| /home/chronos/u-532152 efe 238 bbe 139702 d32 ce 90409 ba 4bf8 b3 a/Downloads/proper chromebook handling distributed to students in bag.pdf | 13175802380721784 |
| /home/chronos/u-532152efe238bbe139702d32ce90409ba4bf8b3a/Downloads/changelog.txt                                                            | 13175802441962766 |
| /home/chronos/u-532152efe238bbe139702d32ce90409ba4bf8b3a/Downloads/policy4.txt                                                              | 13175802668330793 |
| /home/chronos/u-532152efe238bbe139702d32ce90409ba4bf8b3a/Downloads/unnamed.jpg                                                              | 13178668788007022 |
| /home/chronos/u-532152efe238bbe139702d32ce90409ba4bf8b3a/Downloads/treasuremap.jpg                                                          | 13178668825957445 |
| /home/chronos/u-532152efe238bbe139702d32ce90409ba4bf8b3a/Downloads/treasure.jpeg                                                            | 13178668902084500 |

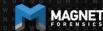

Which can be coordinated with the downloads\_url\_chains table Also in the Chrome Browser History

| id     | chain_index | url                                                                                                    |
|--------|-------------|----------------------------------------------------------------------------------------------------|
| Filter | Filter      | Filter                                                                                                    |
| 1      | 0           | $https://files.downloadnow.com/s/software/15/97/54/35/WhatsAppSetup.exe? to ken=1531364653\_14516b582f6f4848df8b7f2705fdbd85\&fileName=WhatsAppSetup.exe\\$ |
| 2      | 0           | http://www.loogootee.k12.in.us/docs/building/1/1%20 to%201/proper chromebook handling distributed to students in bag.pdf                                    |
| 3      | 0           | https://raw.githubusercontent.com/JamesHeinrich/getID3/master/changelog.txt                                                                                 |
| 4      | 0           | https://www.fidonet.org/policy4.txt                                                                                                    |
| 6      | 0           | $https://lh3.googleusercontent.com/PzvcTUnViMg43RdkQk5wAPc3PFobC7BJ9AHxoiMynren9Y-SiRxAO-AuXZDAd6Y0hs2cKrqTGhY\\ = w640-h400-e365$                          |
| 7      | 0           | https://img.freepik.com/free-vector/pirate-map-for-the-treasure-hunt_23-2147638683.jpg?size=338&ext=jpg                                                     |
| 8      | 0           | https://encrypted-tbn0.gstatic.com/images?q=tbn:ANd9GcR3_6KcnyooHbEb0YOGXtswYdBqKXNbxY7MUNeQD3SrswqhGB0                                                     |

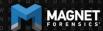

Filter

https://files.downloadnow.com/s/software/15/97/54/35/WhatsAppSetup.exe?token=1531364653\_14516b582f6f4848df8b7f2705fdbd85&fileName=WhatsAppSetup.http://www.loogootee.k12.in.us/docs/building/1/1%20to%201/properchromebookhandlingdistributedtostudentsinbag.pdf

https://raw.githubusercontent.com/JamesHeinrich/getID3/master/changelog.txt

https://www.fidonet.org/policy4.txt

https://lh3.googleusercontent.com/PzvcTUnViMg43RdkQk5wAPc3PFobC7BJ9AHxoiMynren9Y-SiRxAO-AuXZDAd6Y0hs2cKrqTGhY=w640-h400-e365

https://img.freepik.com/free-vector/pirate-map-for-the-treasure-hunt\_23-2147638683.jpg?size=338&ext=jpg

https://encrypted-tbn0.gstatic.com/images?q=tbn:ANd9GcR3\_6KcnyooHbEb0YOGXtswYdBqKXNbxY7MUNeQD3SrswqhG80

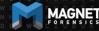

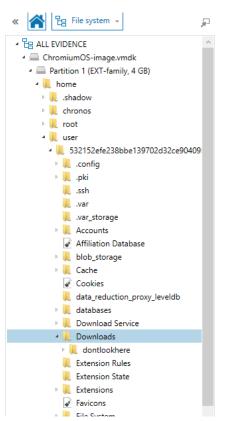

#### EVIDENCE (6)

| EV | IDENCE (6)                                       | Ea Selected folder only + |          |            |                       |                       |                       |     |
|----|--------------------------------------------------|---------------------------|----------|------------|-----------------------|-----------------------|-----------------------|-----|
|    | Name                                             | Туре                      | File ext | Size (b    | Created               | Accessed              | Modified              | N   |
|    | 👢 dontlookhere                                   | Folder                    |          |            | 8/13/2018 10:34:52 PM | 8/13/2018 10:34:52 PM | 8/13/2018 10:34:52 PM |     |
|    | ☐ WhatsAppSetup.exe                              | File                      | .exe     | 81,489,680 | 8/13/2018 10:34:52 PM | 8/13/2018 10:34:52 PM | 8/13/2018 10:34:52 PM | cd  |
|    | changelog.txt                                    | File                      | .txt     | 150,854    | 8/13/2018 10:34:52 PM | 8/13/2018 10:34:52 PM | 8/13/2018 10:34:52 PM | 74  |
|    | > properchromebookhandling distributed to studen | File                      | .pdf     | 61,514     | 8/13/2018 10:34:52 PM | 8/13/2018 10:34:52 PM | 8/13/2018 10:34:52 PM | f2( |
|    | policy4.txt                                      | File                      | .txt     | 75,962     | 8/13/2018 10:34:52 PM | 8/13/2018 10:34:52 PM | 8/13/2018 10:34:52 PM | 91  |
|    | unnamed.jpg                                      | File                      | .jpg     | 71,839     | 8/13/2018 10:34:52 PM | 8/13/2018 10:34:52 PM | 8/13/2018 10:34:52 PM | 03  |

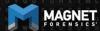

| Name                                                                                                    | Туре   | File ext | Size (b    | Created               | Accessed              | Modified           |
|----------------------------------------------------------------------------------------------------|--------|----------|------------|-----------------------|-----------------------|--------------------|
| 👢 dontlookhere                                                                                                | Folder |          |            | 8/13/2018 10:34:52 PM | 8/13/2018 10:34:52 PM | 8/13/2018 10:34:52 |
| ☐ WhatsAppSetup.exe                                                                                           | File   | .exe     | 81,489,680 | 8/13/2018 10:34:52 PM | 8/13/2018 10:34:52 PM | 8/13/2018 10:34:52 |
| changelog.txt                                                                                                 | File   | .txt     | 150,854    | 8/13/2018 10:34:52 PM | 8/13/2018 10:34:52 PM | 8/13/2018 10:34:52 |
| $\begin{tabular}{ll} \blacktriangleright & proper chromebook handling distributed to studen \\ \end{tabular}$ | File   | .pdf     | 61,514     | 8/13/2018 10:34:52 PM | 8/13/2018 10:34:52 PM | 8/13/2018 10:34:52 |
| policy4,txt                                                                                                   | File   | .txt     | 75,962     | 8/13/2018 10:34:52 PM | 8/13/2018 10:34:52 PM | 8/13/2018 10:34:52 |
| unnamed.jpg                                                                                                   | File   | .jpg     | 71,839     | 8/13/2018 10:34:52 PM | 8/13/2018 10:34:52 PM | 8/13/2018 10:34:52 |
|                                                                                                    |        |          |            |                       |                       |                    |

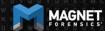

Just as before found in 4 locations

\home\chronos\user\Downloads\properchromebookhandlingdistributedtostudentsinbag.pdf

 $\home\.shadow\532152efe238bbe139702d32ce90409ba4bf8b3a\mount\user\Downloads\properchromebookhandling distributed to students and the students of the students of the student$ 

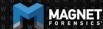

Example: Policy4.txt

home\chronos\u-532152efe238bbe139702d32ce90409ba4bf8b3a\Downloads\policy4.txt,

home\.shadow\532152efe238bbe139702d32ce90409ba4bf8b3a\mount\user\Downloads\policy4.txt

home\user\532152efe238bbe139702d32ce90409ba4bf8b3a\Downloads\policy4.txt

home\chronos\user\Downloads\policy4.txt

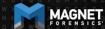

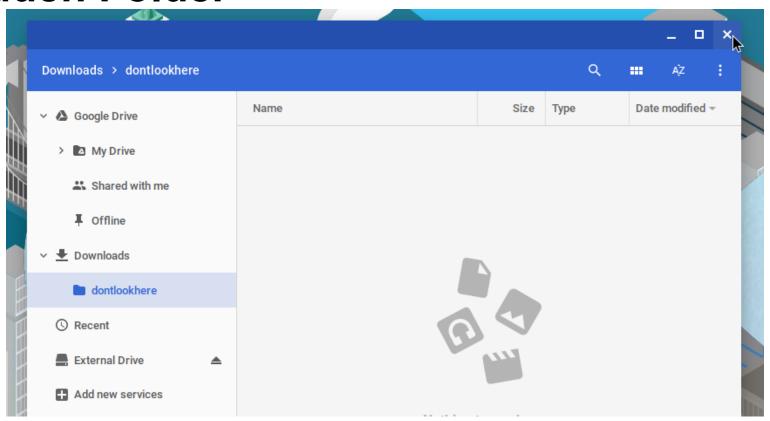

### The dontlookhere directory appears in the following paths

- \home\.shadow\532152efe238bbe139702d32ce90409ba4bf8b3a\mou nt\user\Downloads
- \home\chronos\user\Downloads
- \home\chronos\u-532152efe238bbe139702d32ce90409ba4bf8b3a\Downloads
- \home\user\532152efe238bbe139702d32ce90409ba4bf8b3a\Downloa ds

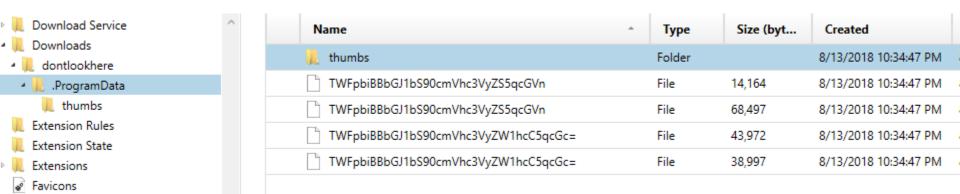

Inside .ProgramData folder are the hidden files Filenames are base64 encoded Main Album/treasuremap.jpeg
Main Album/treasuremap.jpg

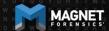

The password is appended to the front of the file.

In this case the password = '1234567890'

True for the .jpg, .png, and thumbnails

Source home\chronos\user\Downloads\dontlookhere\.ProgramData \thumbs\TWFpbiBBbGJ1bS90cmVhc3VyZS5qcGVn Current offset 0 GO TO FIND HIDE DECODING 00000 33 34 35 36 37 38 39 123456789 0.PNG.... 00009 ....IHDR. 00018 00027 . . « . . . . . . 00036 ...wU.w.. .IDATx^D 00045 ₩...×uæû¯ 00054 882Î15'G. 00063 .9..@.\$Á 00072 00081 R.%J!.%K. .ä Ë^ÙÚõÛ 00090 20 CB 5E D9 DA F5 DB ÷1.ÏÚ1§ő³ 00099 B4 OE CF DA 5D A7 F5 B3 ×^ÛªeɪdÉ 00108 D7 5E DB B2 65 C9 B2 64 C9 ¤"%1g.9.3 00117 A4 22 25 31 67 12 39 03 33 00126 18 60 30 79 30 A1 A7 73 4E . `0v0; \$sN ÕUû»wôÞ.ß 00135 D5 55 FB BB 77 F4 DE 9B DF 00.Đ;n.{Î 00144 6F 30 98 D0 A1 6E 9D 7B CE w%i;Wù..D 00153 77 BE EF 3B 57 F9 8D 8F 44

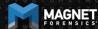

Source home\chronos\user\Downloads\dontlookhere\.ProgramData \thumbs\TWFpbiBBbGJ1bS90cmVhc3VyZS5qcGVn

Current offset 0

| GO TO | FIND | HID | HIDE DECODING |     |    |     |     |    |     |           |   |  |
|-------|------|-----|---------------|-----|----|-----|-----|----|-----|-----------|---|--|
| 00000 | 31   | 32  | 33            | 34  | 35 | 36  | 37  | 38 | 39  | 123456789 | - |  |
| 00009 | 30   | 89  | 50            | 4 E | 47 | 0 D | 0 A | 1A | 0 A | 0.PNG     |   |  |
| 00018 | 0 0  | 00  | 00            | 0 D | 49 | 48  | 44  | 52 | 00  | IHDR.     |   |  |
| 00027 | 0 0  | 00  | AB            | 00  | 00 | 00  | 90  | 08 | 06  | «         |   |  |
| 00036 | 0 0  | 00  | 00            | 77  | 55 | 9B  | 77  | 00 | 00  | wU.w      |   |  |
| 00045 | 20   | 00  | 49            | 44  | 41 | 54  | 78  | 5E | 44  | .IDATx^D  |   |  |
| 00054 |      |     | ~ ~           |     |    |     |     |    |     |           |   |  |

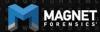

### Extensions appear in the following paths

- \home\.shadow\532152efe238bbe139702d32ce90409ba4bf8b3a\mou nt\user\Extensions
- \home\chronos\user\Extensions
- \home\chronos\u-532152efe238bbe139702d32ce90409ba4bf8b3a\Extensions
- \home\user\532152efe238bbe139702d32ce90409ba4bf8b3a\Extensions

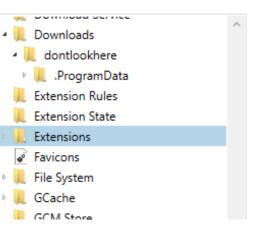

| Name                               | ^ Type | Size (byt | Created               |
|------------------------------------|--------|-----------|-----------------------|
| 👢 jaebfnmmkfdadhldnncpbgbghhgmdddc | Folder |           | 8/13/2018 10:34:52 PM |
| oedeeodfidgoollimchfdnbmhcpnklnd   | Folder |           | 8/13/2018 10:34:52 PM |
| pkedcjkdefgpdelpbcmbmeomcjbeemfm   | Folder |           | 8/13/2018 10:34:53 PM |

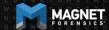

Want to find out what app that guid is for?

Google it!

Part of the URL for Play Store and Chrome Store

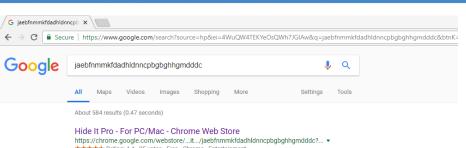

https://chrome.google.com/webstore/...it.../jaebfnmmkfdadhldnncpbgbghhgmdddc?... ▼
★★★★ Rating: 4.4 - 25 votes - Free - Chrome - Entertainment

Jan 18, 2016 - Hide photos and videos in your computer with this chrome app. It is simple, secure and

free to use (forever) How to use. Just launch the app, ...

#### Hide Photos, Video-Hide it Pro - Apps on Google Play

https://play.google.com/store/apps/details?id=com.hideitpro&hl=en\_US > Hide Photos, Videos, Apps, Messages, Calls in your phone. COMPLETELY FREE and UNLIMITED Hide photos & Videos from your photo gallery and access ...

#### Hide Photos, Video-Hide it Pro - Download

https://hide-pictures-hide-it-pro.soft112.com/download.html •

\*\*\* Rating: 3.5 - 1 vote

Download Hide Photos, Video-Hide it Pro - Hide Pictures, Hide Videos, Hide Applications, Hide Messages, Hide Calls in your phone. COMPLETELY FREE and ...

#### Oculte Fotos Video-Hide it Pro 6.2 Apk - com.hideitpro APK livre

https://android.mi9.com > Casa > Apps > Reproduzir e editar vídeos ▼ Translate this page ★★★★ Rating: 4.4 - 390,717 reviews - Free - Android

Jul 8, 2018 - Oculte Fotos Video-Hide it Pro 6.2 Apk livre com.hideitpro - Oculte fotos, vídeos, música, aplicações, chamadas, mensagens no seu telefone.

#### Hide Photos, Video-Hide it Pro for Huawei Honor Holly 3 - free ...

https://hide-photos-video-hide-it-pro.apk.cafe > Apps > Video Players & Editors •
Web : http://hidelpro.com. Download for PC/Mac https://chrome.google.com/webstore/detail/hide-it-pro/jaebfnmmkfdadhldnncpbqbqhhgmddde (Phone/iPad:

#### Download Hide Photos, Video-Hide it Pro for android 7.1.2 - APK.GOLD

https://hide-photos-video-hide-it-pro.apk.gold - Apps - Video Players & Editors

Web : http://hidetpro.com. Download for PC/Mac https://chrome.google.com/webstore/detail/hide-itpro/jaebfnamkfdadhldnncobabahhamddde iPhone/iPad:

#### Hide Photos, Video-Hide it Pro APK Download for Android - AppsApk

https://www.appsapk.com > Security & Privacy Apps > Hide Photos, Video-Hide it Pro v Download Hide Photos, Video-Hide it Pro APK (latest version) for Samsung, Huawei, Xiaomi, LG, HTC, Lenovo and all other Android phones, tablets and ...

Hide Photos, Video-Hide it Pro 7.2.2 Download APK for Android ...

https://tenani-audio-manager.en.antoide.com/

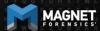

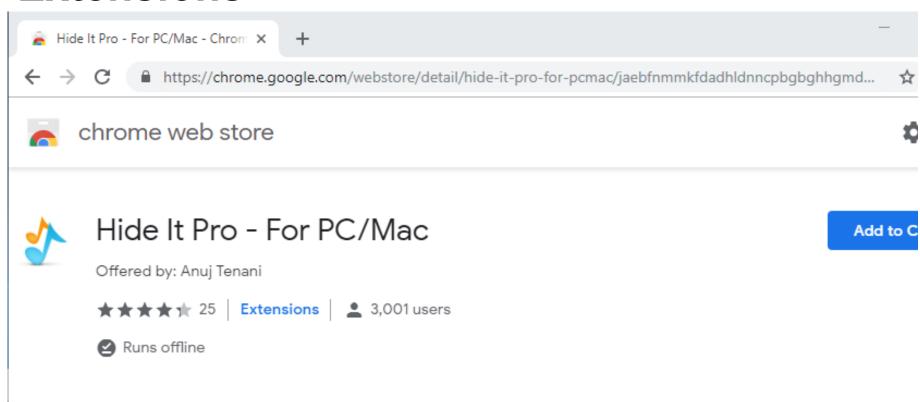

manifest.json contains useful info about the app

#### Ex path:

\home\chronos\user\Ext ensions\jaebfnmmkfdad hldnncpbgbghhgmdddc\ 0.0.2\_0\manifest.json

```
"background": {
   "scripts": [ "background.js" ]
"description": "Hide photos, videos in your browser",
"icons": {
 "128": "128.png"
"key": "MIIBIjANBgkahkiG9w0BAQEFAAOCAQ8AMIIBCgKCAQEAtW/KWFbC2Ft7h4kdkyZK6wM00jWXR4eoTLzpzFz8xWCHvG3
"manifest version": 2,
"name": "Hide It Pro - For PC/Mac",
"offline enabled": true,
permissions": [ "storage", "fullscreen", "contextMenus", "webview", "system.network", "http://*/", "
 "fileSystem": [ "write", "retainEntries", "directory" ]
"short name": "Hide It Pro",
"sockets": {
 "tcpServer": {
   "listen": [ "*" ]
"update url": "https://clients2.google.com/service/update2/crx",
"version": "0.0.2",
"version name": "1.0 beta1"
```

```
"description": "Hide photos, videos in your browser",
        "icons": {
          "128": "128.png"
        "key": "MIIBIjANBgkqhkiG9w0BAQEFAAOCAQ8AMIIBCgKCAQEAtW/KWFbC2Ft7h4kdkyZK6wM0OjWXR4eoTLzpzFz8xWCHvG3l
12
        "manifest version": 2,
13
        "name": "Hide It Pro - For PC/Mac",
14
        "offline enabled": true,
        "permissions": [ "storage", "fullscreen", "contextMenus", "webview", "system.network", "http://*/", {
         "fileSystem": [ "write", "retainEntries", "directory" ]
        "short name": "Hide It Pro",
        "sockets": {
          "tcpServer": {
           "listen": [ "*" ]
```

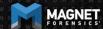

#### Sync App Settings appear in the following paths

- \home\.shadow\532152efe238bbe139702d32ce90409ba4bf8b3a\mount\u ser\Sync App Settings
- \home\chronos\user\Sync App Settings
- \home\chronos\u-532152efe238bbe139702d32ce90409ba4bf8b3a\Sync App Settings
- \home\user\532152efe238bbe139702d32ce90409ba4bf8b3a\Sync App Settings

The one in the folder with the GUID for Hide It Pro has an .ldb that contains the password for the doontlookhere folder

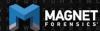

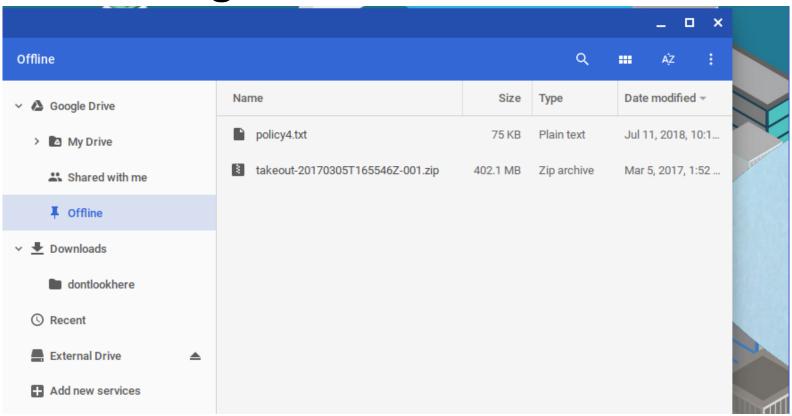

### Offline Storage can be found at the following paths

- \home\.shadow\532152efe238bbe139702d32ce90409ba4bf8b3a\mou nt\user\Gcache\v1\files
- \home\chronos\user\Gcache\v1\files
- \home\chronos\u-532152efe238bbe139702d32ce90409ba4bf8b3a\Gcache\v1\files
- \home\user\532152efe238bbe139702d32ce90409ba4bf8b3a\Gcache\ v1\files

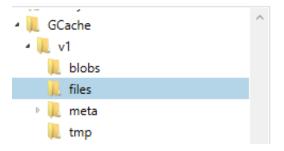

| Name                               | ^   | Туре | Size (byt   | Created               |
|------------------------------------|-----|------|-------------|-----------------------|
| 0ea23bb5-f12e-49d7-a4f6-b4cefb2fc5 | 16  | File | 421,625,256 | 8/13/2018 10:34:47 PM |
| ca38e9f1-03f4-402e-9add-46ba9baad  | 373 | File | 75,962      | 8/13/2018 10:34:47 PM |

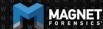

Files can be saved out and exported. Just the names are changed

Original file names and GUID can be found in an .ldb in GCache\v1\meta\

Source home\chronos\user\GCache\v1\files\ca38e9f1-03f4-402e-9add-46ba9baad373

Current offset 0

|    | GO TO | FIND | HID | E DE | CODI | NG  |    |     |    |    |    |    |    |    |               |
|----|-------|------|-----|------|------|-----|----|-----|----|----|----|----|----|----|---------------|
|    | 00000 | 20   | 20  | 20   | 20   | 20  | 20 | 20  | 20 | 20 | 20 | 20 | 20 | 20 |               |
|    | 00013 | 20   | 20  | 20   | 20   | 20  | 20 | 20  | 20 | 20 | 20 | 20 | 20 | 20 | -             |
|    | 00026 | 20   | 20  | 46   | 69   | 64  | 6F | 4 E | 65 | 74 | 20 | 50 | 6F | 6C | FidoNet Pol   |
|    | 00039 | 69   | 63  | 79   | 20   | 44  | 6F | 63  | 75 | 6D | 65 | 6E | 74 | 20 | icy Document  |
|    | 00052 | 20   | 20  | 20   | 20   | 20  | 20 | 20  | 20 | 20 | 20 | 20 | 20 | 20 |               |
|    | 00065 | 20   | 56  | 65   | 72   | 73  | 69 | 6F  | 6E | 20 | 34 | 2E | 30 | 37 | Version 4.07  |
|    | 00078 | 0 D  | 0A  | 20   | 20   | 20  | 20 | 20  | 20 | 20 | 20 | 20 | 20 | 20 |               |
|    | 00091 | 20   | 20  | 20   | 20   | 20  | 20 | 20  | 20 | 20 | 20 | 20 | 20 | 20 |               |
|    | 00104 | 20   | 20  | 20   | 20   | 20  | 20 | 20  | 20 | 20 | 20 | 20 | 20 | 20 |               |
|    | 00117 | 20   | 20  | 20   | 20   | 20  | 20 | 20  | 20 | 20 | 20 | 20 | 20 | 20 |               |
|    | 00130 | 20   | 20  | 20   | 20   | 20  | 20 | 20  | 20 | 20 | 20 | 20 | 20 | 20 |               |
| ١l | 00143 | 20   | 20  | 20   | 4A   | 75  | 6E | 65  | 20 | 39 | 2C | 20 | 31 | 39 | June 9, 19    |
|    | 00156 | 38   | 39  | 0 D  | 0A   | 0 D | 0A | 0 D | 0A | 54 | 68 | 69 | 73 | 20 | 89This        |
|    | 00169 | 70   | 6 F | 6C   | 69   | 63  | 79 | 20  | 64 | 6F | 63 | 75 | 6D | 65 | policy docume |
| ١, | 00182 | 6E   | 74  | 20   | 68   | 61  | 73 | 20  | 62 | 65 | 65 | 6E | 20 | 61 | nt has been a |
|    | 00195 | 63   | 63  | 65   | 70   | 74  | 65 | 64  | 20 | 62 | 79 | 20 | 76 | 6F | ccepted by vo |
|    | 00208 | 74   | 65  | 20   | 6F   | 66  | 20 | 74  | 68 | 65 | 20 | 46 | 69 | 64 | te of the Fid |
|    | 00221 | 6 F  | 4 E | 65   | 74   | 20  | 63 | 6F  | 6F | 72 | 64 | 69 | 6E | 61 | oNet coordina |
|    | 00234 | 74   | 6 F | 72   | 0 D  | 0A  | 73 | 74  | 72 | 75 | 63 | 74 | 75 | 72 | torstructur   |
|    |       |      |     |      |      |     |    |     |    |    |    |    |    |    |               |

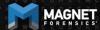

#### LevelDB

From Wikipedia, the free encyclopedia

**LeveIDB** is an open source on-disk key-value store written by Google fellows Jeffrey Dean and Sanjay Ghemawat.<sup>[2][3]</sup> Inspired by Bigtable,<sup>[4]</sup> LeveIDB is hosted on GitHub under the New BSD License and has been ported to a variety of Unix-based systems, Mac OS X. Windows, and Android.<sup>[5]</sup>

#### Features [edit]

LevelDB stores keys and values in arbitrary byte arrays, and data is sorted by key. It supports batching writes, forward and backward iteration, and compression of the data via Google's Snappy compression library.

LevelDB is not an SQL database. Like other NoSQL and Dbm stores, it does not have a relational data model and it does not support SQL queries. Also, it has no support for indexes. Applications use LevelDB as a library, as it does not provide a server or command-line interface.

MariaDB 10.0 comes with a storage engine which allows users to query LevelDB tables from MariaDB.<sup>[6]</sup>

#### **LevelDB**

Developer(s) Jeffrey Dean, Sanjay Ghemawat,

Google Inc.

Stable release 1.20 / 2 March 2017; 18 months

ago<sup>[1]</sup>

Repository https://github.com/google/leveldb₺

//

Written in C++

Size 350 kB (binary size)

**Type** Database library

License New BSD License

Website github.com/google/leveldb ☑

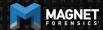

#### What is FastoNoSQL?

FastoNoSQL is the GUI platform for NoSQL databases. Currently we support next databases:

- Redis
- Memcached
- SSDB
- LevelDB
- RocksDB
- **UnQLite**
- LMDB
- <u>UpscaleDB</u>
- ForestDB
- Pika

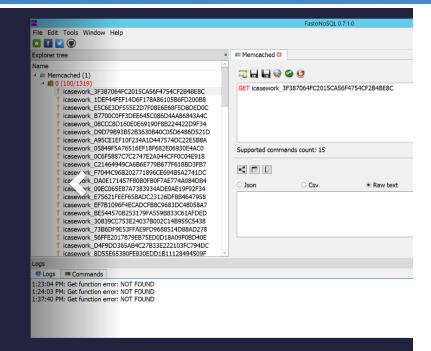

# Shell Usage

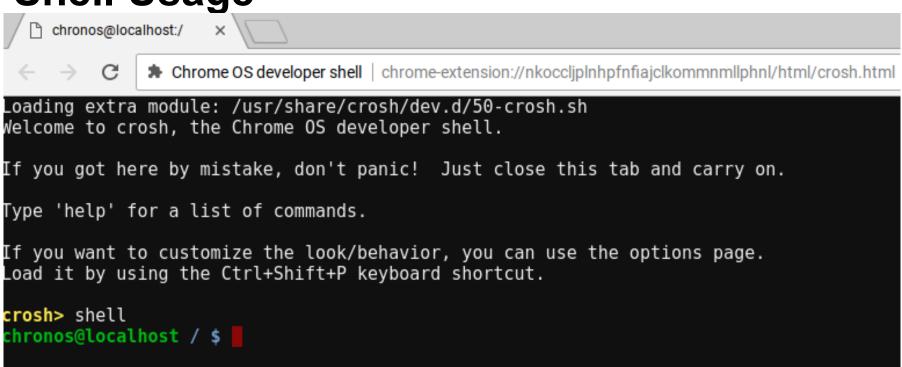

### Each entry appears in the following paths

- \home\.shadow\532152efe238bbe139702d32ce90409ba4bf8b3a\mou nt\user\.bash\_history
- \home\chronos\user\.bash\_history
- \home\chronos\u- 532152efe238bbe139702d32ce90409ba4bf8b3a\.bash\_history
- \home\user\532152efe238bbe139702d32ce90409ba4bf8b3a\.bash\_hi story

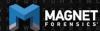

Source home\user\532152efe238bbe139702d32ce90409ba4bf8b3a\.bash\_history

Current offset 0

| GO TO | FIND | HID | DE DE | CODI | NG  |     |     |     |     |     |     |     |     |    |     |     |     |     |     |     |                      |
|-------|------|-----|-------|------|-----|-----|-----|-----|-----|-----|-----|-----|-----|----|-----|-----|-----|-----|-----|-----|----------------------|
| 000   | 64   | 69  | 72    | 0 A  | 6C  | 73  | 0 A | 70  | 77  | 64  | 0 A | 63  | 64  | 20 | 68  | 6 F | 6D  | 65  | 0 A | 6C  | dir.ls.pwd.cd home.l |
| 020   | 73   | 0A  | 63    | 64   | 20  | 63  | 68  | 6F  | 6E  | 6F  | 73  | 0 A | 63  | 64 | 20  | 63  | 68  | 72  | 6F  | 6E  | s.cd chonos.cd chron |
| 040   | 6 F  | 73  | 0 A   | 6C   | 73  | 0 A | 6C  | 73  | 20  | 2 D | 6C  | 61  | 0A  | 63 | 64  | 20  | 75  | 2 D | 35  | 33  | os.ls.ls -la.cd u-53 |
| 060   | 32   | 31  | 35    | 32   | 65  | 66  | 65  | 32  | 33  | 38  | 62  | 62  | 65  | 31 | 33  | 39  | 37  | 30  | 32  | 64  | 2152efe238bbe139702d |
| 080   | 33   | 32  | 63    | 65   | 39  | 30  | 34  | 30  | 39  | 62  | 61  | 34  | 62  | 66 | 38  | 62  | 33  | 61  | 2 F | 0A  | 32ce90409ba4bf8b3a/. |
| 100   | 6C   | 73  | 0 A   | 63   | 64  | 20  | 2E  | 2E  | 0A  | 6C  | 73  | 20  | 2 D | 6C | 61  | 20  | 0 A | 63  | 64  | 20  | ls.cdls -la .cd      |
| 120   | 75   | 73  | 65    | 72   | 0 A | 6C  | 73  | 0 A | 63  | 64  | 20  | 2E  | 2E  | 0A | 63  | 64  | 20  | 44  | 0 A | 63  | user.ls.cdcd D.c     |
| 140   | 64   | 20  | 44    | 65   | 66  | 61  | 75  | 6C  | 74  | 2 F | 0 A | 6C  | 6B  | 73 | 0 A | 6C  | 73  | 0A  | 63  | 64  | d Default/.lks.ls.cd |
| 160   | 20   | 2 E | 2E    | 0A   | 63  | 64  | 20  | 2 E | 2 E | 0A  | 6C  | 73  | 0A  | 63 | 64  | 20  | 72  | 6F  | 6F  | 74  | cdls.cd root         |
| 180   | 0 A  | 6C  | 73    | 0A   | 73  | 75  | 64  | 6 F | 20  | 6C  | 73  | 0A  | 73  | 75 | 64  | 6 F | 20  | 6C  | 73  | 20  | .ls.sudo ls.sudo ls  |
| 200   | 2 D  | 6C  | 61    | 0 A  | 63  | 64  | 20  | 35  | 33  | 32  | 35  | 33  | 32  | 31 | 35  | 32  | 65  | 66  | 65  | 32  | -la.cd 532532152efe2 |
| 220   | 33   | 38  | 62    | 62   | 65  | 31  | 33  | 39  | 37  | 30  | 32  | 64  | 33  | 32 | 63  | 65  | 39  | 30  | 34  | 30  | 38bbe139702d32ce9040 |
| 240   | 39   | 62  | 61    | 34   | 62  | 66  | 38  | 62  | 33  | 61  | 0 A | 73  | 75  | 64 | 6 F | 20  | 63  | 64  | 20  | 35  | 9ba4bf8b3a.sudo cd 5 |
| 260   | 33   | 32  | 31    | 35   | 32  | 65  | 66  | 65  | 32  | 33  | 38  | 62  | 62  | 65 | 31  | 33  | 39  | 37  | 30  | 32  | 32152efe238bbe139702 |
| 280   | 64   | 33  | 32    | 63   | 65  | 39  | 30  | 34  | 30  | 39  | 62  | 61  | 34  | 62 | 66  | 38  | 62  | 33  | 61  | 0 A | d32ce90409ba4bf8b3a. |
| 300   | 63   | 70  | 61    | 74   | 68  | 0 A | 63  | 68  | 61  | 6E  | 67  | 65  | 70  | 61 | 74  | 68  | 0 A | 73  | 75  | 64  | cpath.changepath.sud |
| 320   | 6 F  | 20  | 73    | 75   | 0A  | 65  | 78  | 69  | 74  | 0 A | 73  | 75  | 0A  | 73 | 75  | 0A  | 73  | 75  | 64  | 6F  | o su.exit.su.su.sudo |
| 340   | 20   | 73  | 75    | 0 A  | 65  | 78  | 69  | 74  | 0A  |     |     |     |     |    |     |     |     |     |     |     | su.exit.             |

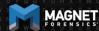

dir.ls.pwd.cd home.l s.cd chonos.cd chron os.ls.ls -la.cd u-53 2152efe238bbe139702d 32ce90409ba4bf8b3a/. ls.cd ...ls -la .cd user.ls.cd ...cd D.c d Default/.lks.ls.cd ...cd ...ls.cd root .ls.sudo ls.sudo ls -la.cd 532532152efe2 38bbe139702d32ce9040 9ba4bf8b3a.sudo cd 5 32152efe238bbe139702 d32ce90409ba4bf8b3a. cpath.changepath.sud o su.exit.su.su.sudo su.exit.

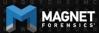

```
dir
IS
pwd
cd home
IS
cd chonos
cd chronos
ls
ls -la
cd u-532152efe238bbe139702d32ce90409ba4bf8b3a/
```

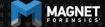

## **Avatar**

#### .png file with login email as name

- \home\.shadow\532152efe238bbe139702 d32ce90409ba4bf8b3a\mount\user\ Accounts\Avatar Images\aforensiclook@gmail.com
- \home\chronos\user\ Accounts\Avatar Images\aforensiclook@gmail.com
- \home\chronos\u-532152efe238bbe139702d32ce90409ba4 bf8b3a\ Accounts\Avatar Images\aforensiclook@gmail.com
- \home\user\532152efe238bbe139702d32 ce90409ba4bf8b3a\Accounts\Avatar Images\aforensiclook@gmail.com

Source home\user\532152efe238bbe139702d32ce90409ba4bf8b3a \Accounts\Avatar Images\aforensiclook@gmail.com

| GO TO | FIND | HID | E DE | CODI      | NG   |     |     |    |    |    |            |
|-------|------|-----|------|-----------|------|-----|-----|----|----|----|------------|
| 000   | 89   | 50  | 4 E  | 47        | 0 D  | 0A  | 1A  | 0A | 00 | 00 | .PNG       |
| 010   | 0 0  | 0 D | 49   | 48        | 44   | 52  | 00  | 00 | 00 | 40 | IHDR@      |
| 020   | 0.0  | 00  | 00   | 40        | 08   | 02  | 00  | 00 | 00 | 25 | @%         |
| 030   | 0B   | E6  | 89   | 00        | 00   | 03  | 8 0 | 49 | 44 | 41 | .æIDA      |
| 040   | 54   | 68  | 81   | ED        | 9A   | 4 D | 4 F | 13 | 51 | 14 | Th.i.MO.Q. |
| 050   | 86   | DF  | 69   | <b>A7</b> | 53   | 9A  | 52  | E8 | 07 | ED | .ßi§S.Rè.í |
| 060   | 0 C  | 0 A | 8 A  | 44        | 31   | 7C  | 28  | 88 | A4 | 22 | D1 (.¤"    |
| 070   | 14   | 8 A | 90   | 60        | 88   | F1  | 8B  | 80 | 14 | FD | `.ñý       |
| 080   | 0 D  | 2E  | 5C   | B8        | D0   | 5 F | E1  | 4A | 17 | ΑE | ∖,Ð_áJ.®   |
| 090   | 4 D  | 8 C | 88   | C6        | 84   | 60  | 74  | 63 | 04 | 04 | ME.`tc     |
| 100   | 83   | 58  | 13   | C4        | A0   | 04  | 13  | A2 | 10 | D3 | .X.Ä¢.Ó    |
| 110   | 4.0  | ^^  | 0.5  | 70        | 77.7 | 20  | ΛP  | 25 | ^^ |    | η λάλ ε    |

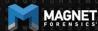

## **Avatar**

Source home\user\532152efe238bbe139702d32ce90409ba4bf8b3a \Accounts\Avatar Images\aforensiclook@gmail.com

Current offset 0

| GO TO | FIND | HID | E DE | CODI | NG   |     |     |    |    |    |            |
|-------|------|-----|------|------|------|-----|-----|----|----|----|------------|
| 000   | 89   | 50  | 4 E  | 47   | 0 D  | 0A  | 1 A | 0A | 00 | 00 | .PNG       |
| 010   | 0 0  | 0 D | 49   | 48   | 44   | 52  | 00  | 00 | 00 | 40 | IHDR@      |
| 020   | 0 0  | 00  | 00   | 40   | 08   | 02  | 00  | 00 | 00 | 25 | @          |
| 030   | 0 B  | E6  | 89   | 00   | 00   | 03  | 08  | 49 | 44 | 41 | .æIDA      |
| 040   | 54   | 68  | 81   | ED   | 9A   | 4 D | 4 F | 13 | 51 | 14 | Th.i.MO.Q. |
| 050   | 86   | DF  | 69   | A7   | 53   | 9A  | 52  | E8 | 07 | ED | .ßi§S.Rè.í |
| 060   | 0 C  | 0A  | 8A   | 44   | 31   | 7C  | 28  | 88 | Α4 | 22 | D1 (.¤"    |
| 070   | 14   | 8A  | 90   | 60   | 88   | F1  | 8B  | 80 | 14 | FD | `.ñý       |
| 080   | 0 D  | 2E  | 5C   | B8   | D0   | 5 F | E1  | 4A | 17 | ΑE | ∖,Ð_áJ.⊗   |
| 090   | 4 D  | 8 C | 88   | C6   | 84   | 60  | 74  | 63 | 04 | 04 | ME.`tc     |
| 100   | 83   | 58  | 13   | C4   | A0   | 04  | 13  | A2 | 10 | D3 | .X.Ä¢.Ó    |
| 110   | 4.0  | 00  | ο -  | D 2  | T) 7 | D 2 | ΑE  | 25 | 00 |    | n Afrà e   |

## Cloud/Takeouts/Chromium

What is the difference if I look at Chromium vs a Cloud or Takeout acquisition of the user account?

# Cloud/Takeouts/Chromium

| Artifact                        | Chromium | Takeout |
|---------------------------------|----------|---------|
| Browser History                 |          |         |
| Browser Cache                   |          | X       |
| Browser Current Tabs            |          | ?       |
| Browser Last Tabs               |          | ?       |
| <b>Browser Current Sessions</b> |          | ?       |
| Browser Last Sessions           |          | ?       |
| Downloads                       |          | X       |

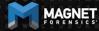

# Cloud/Takeouts/Chromium

| Artifact        |           | Chromium                 | Takeout   |
|-----------------|-----------|--------------------------|-----------|
| Hidden Folder   |           |                          | X         |
| Extensions      | https://w | vww.youtube.com/watch?v= | =ZI vzeKA |
| Offline Storage | Zg        |                          | *         |
| Shell Usage     |           |                          | X         |
| Avatar          |           |                          | ?         |
| Pictures        |           | *                        | *         |
| Task Lists      |           | X                        |           |

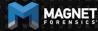

# **Open Source Support**

Support for Chrome OS paths has been added to Hindsight.

Thank you, Ryan Benson!

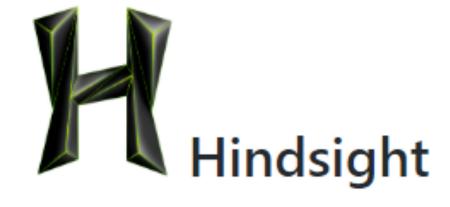

## **Further Research**

Now that we know that there is definitely data of value on Chromium...

- Method to image Chromebooks
- Method to decrypt Chromebooks

# **Summary**

Chromebooks and Chromium OS are becoming more common and you may see these in an investigation

Need methods to acquire

Need to understand the data that is stored and what you can gain from looking at it.

Google Cloud acquisitions may be your friend

# **Questions?**

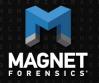

jessica.hyde@magnetforensics.com

@B1N2H3X